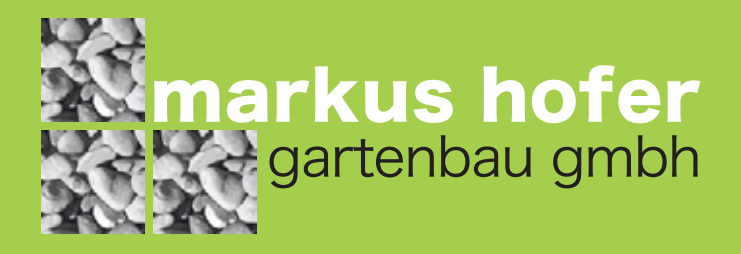

## HF - das clevere und pflegeleichte Gefäss-Begrünungssystem mit Wasserreservoir

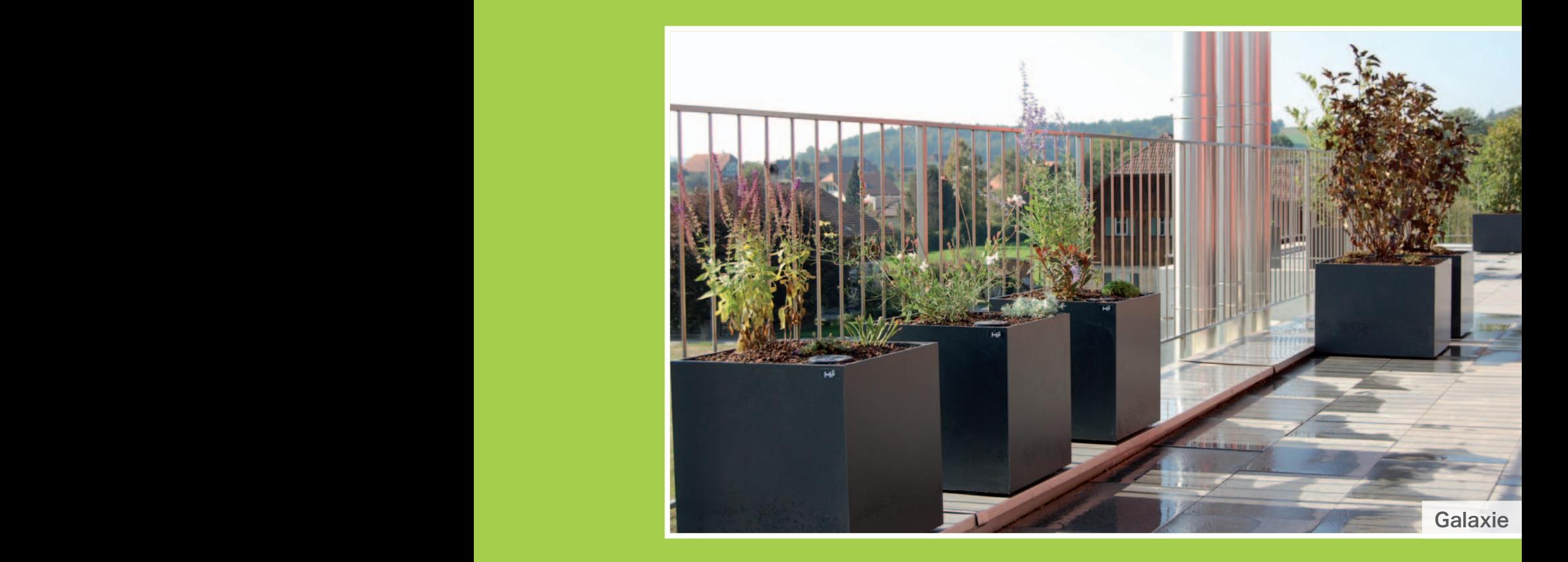

## Kreative Gestaltungsmöglichkeiten mit ästhetisch schönen und mobilen Gefässen.

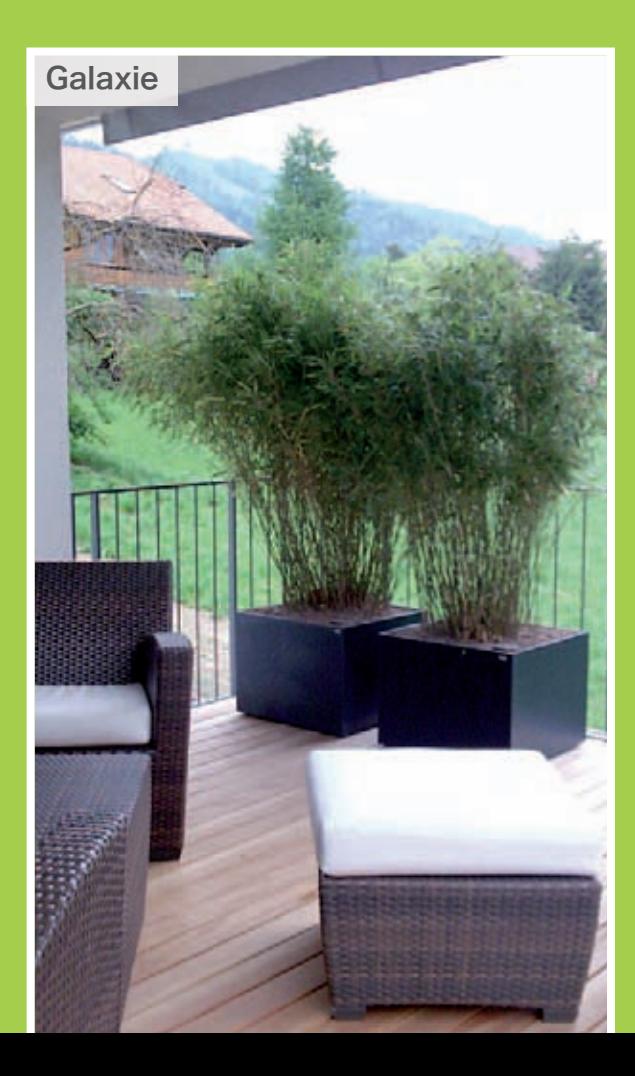

- die **HF-Drainplatten** verhindern ein zu tiefes Einsetzen und Vernässen der Pflanzen
- durch das **Wasserreservoir** können die Giessintervalle verlängert und systematisiert werden
- der Einbau eines **Kontrollschachtes** oder Wasserstandsanzeigers ermöglicht eine einfache Wasserstandskontrolle
- das strukturstabile, mineralische **HF-Substrat** weist eine sehr hohe Wasserspeicherfähigkeit sowie ein mit ausreichend Luft gefülltes Porensystem auf
- das HF-Begrünungssystem eignet sich hervorragend zur Begrünung von Terrassen und Balkonen
- Die Möglichkeiten von kreativen Gestaltungen und langlebigen Bepflanzungen sind praktisch uneingeschränkt
- die HF-Gefässe sind in allen RAL Farben erhältlich
- **HF-Arkadia** und **HF-Galaxie**: hochwertiger, glasfaserverstärkter Polyester; witterungsund säurebeständig, wasserdicht und winterfest
- **HF-Inox**: hochwertiger, geschliffener Edelstahl; dieselben Eigenschaften wie Arkadia und Galaxie

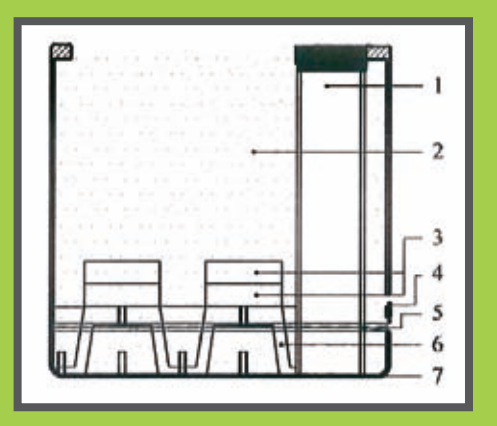

- **1. HF-Kontrollschacht oder Wasserstandanzeiger**
- **2. HF-Substrat**
- **3. HF-Drainplatte 3 cm**
- **4. Überlauflöcher**
- **5. Wasserstand**
- **6. HF-Drainplatte 9 cm**
- **7. Gefäss**

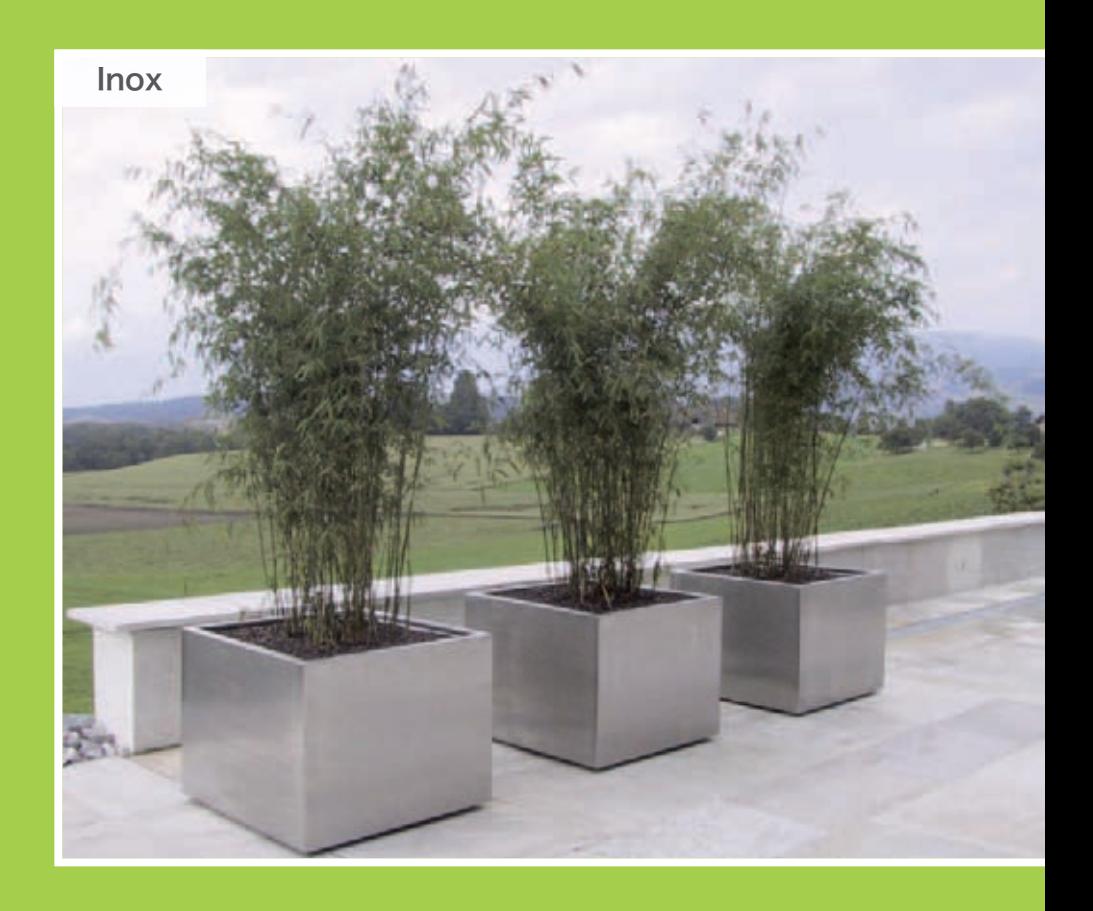

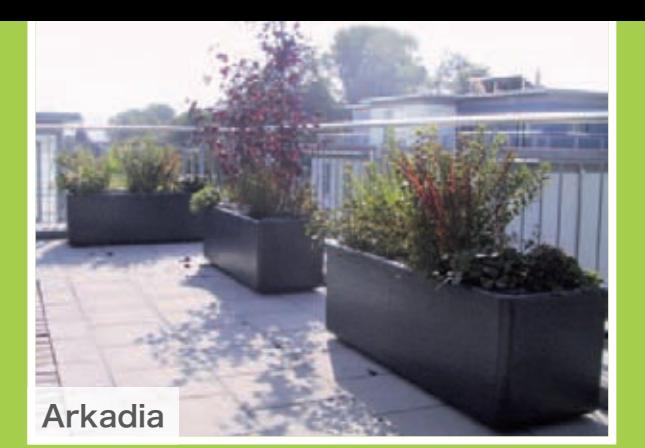

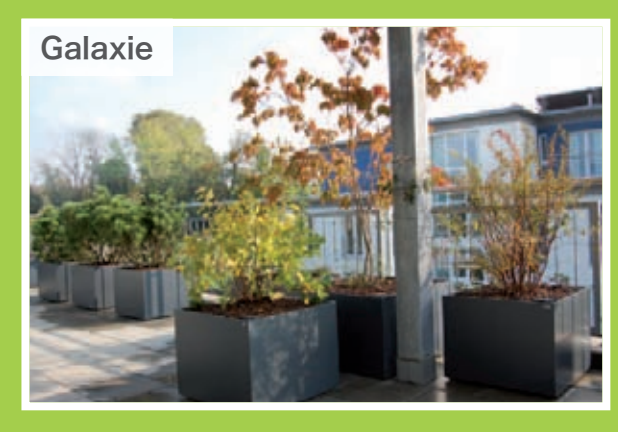

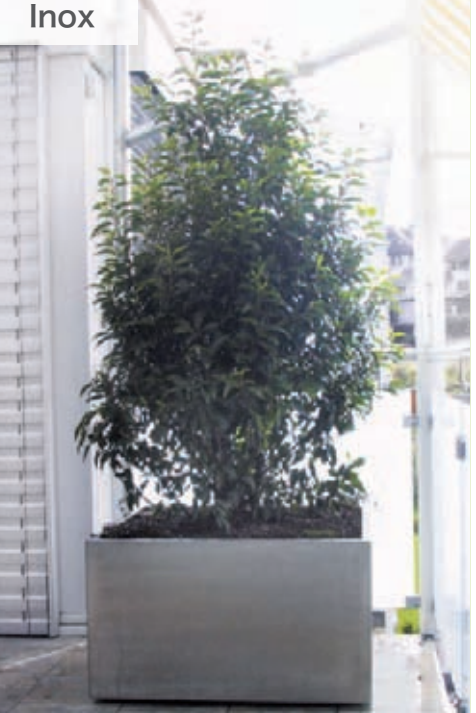

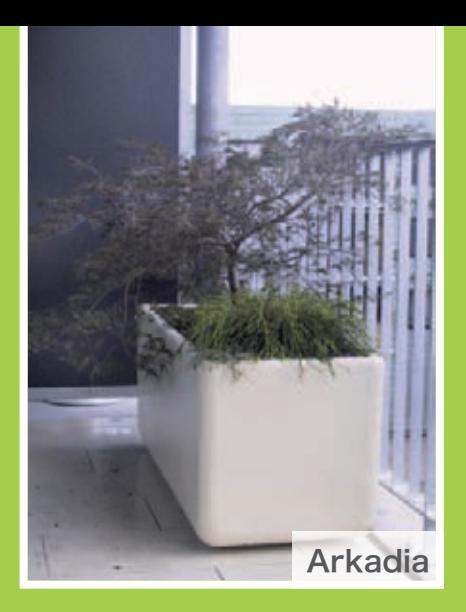

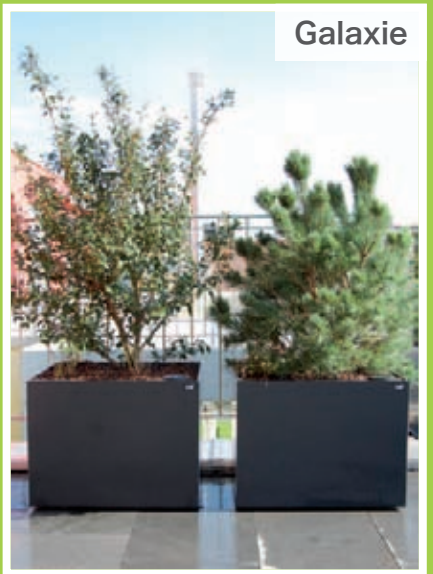

markus hofer gartenbau gmbh schafrainweg 12 - 3512 walkringen www.hofergartenbau.ch info@hofergartenbau.ch

## Wir freuen uns für Sie dazusein.